# **User Privacy Setting**

#### aggielife.ucdavis.edu

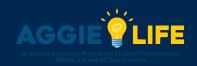

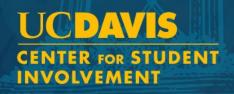

## Logging In

You can choose to share or hide what information you want to display on your profile!

- First, log in to • aggielife.ucdavis.edu
- Select Your profile picture •

| ≡  | UCDAVIS | home                                   | Groups | Events        | <b>F</b><br>Chats | <b>C-</b><br>Admin | ٩                                            | ø * | r 🌲       | <del>@-</del> |   |
|----|---------|----------------------------------------|--------|---------------|-------------------|--------------------|----------------------------------------------|-----|-----------|---------------|---|
| U  |         |                                        |        |               |                   |                    |                                              |     | E Customi | ize 🚹         | P |
| •  |         |                                        |        |               | <b></b>           |                    | E                                            |     |           |               |   |
|    |         | New User Vid                           |        |               | Events            |                    | Chat                                         |     |           |               | K |
| ζ. |         | Learn more about how t<br>CampusGroups |        | Discover a    | nd register fo    | or events!         | Message anyone within<br>CampusGroups Commur |     |           |               |   |
|    |         |                                        |        |               |                   |                    |                                              |     |           |               |   |
| I. | My      | / Activity                             |        |               |                   |                    |                                              |     |           |               |   |
| 1  |         | አያ                                     |        | Ψ             |                   | *                  |                                              |     |           |               | / |
| ×  | Ν       | -<br>Iy Workflows 18                   | N      | ly Points 562 |                   | My Badges 🧿        |                                              |     |           |               | 1 |
|    |         | See My Workflows                       |        | See My Points |                   | See My Badges      |                                              |     |           |               |   |
|    |         |                                        |        |               |                   |                    |                                              |     |           | ?             |   |
|    |         |                                        |        |               |                   |                    |                                              |     |           |               |   |

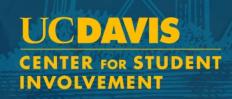

## **Privacy Settings**

• Select privacy settings

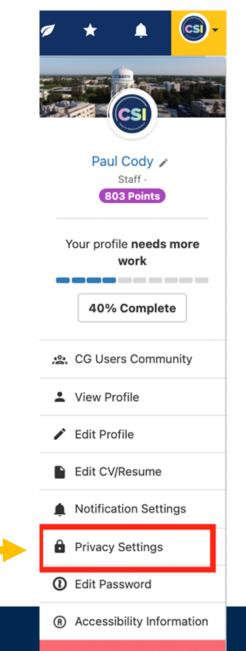

🕒 Logout

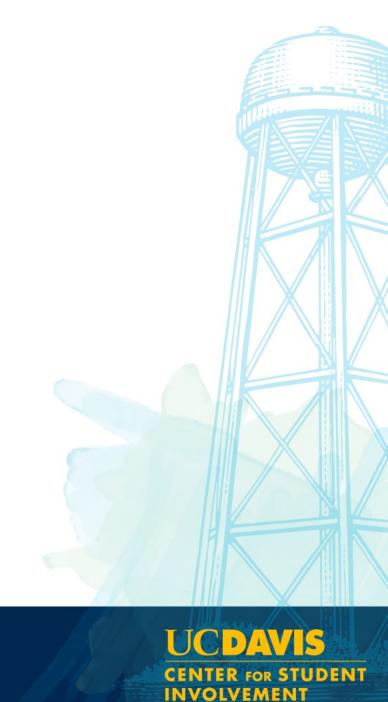

## **Deselecting Fields**

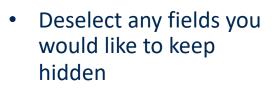

| ccc | OUNT SECTION          | Privacy Se        | ettings                                                                                                    |
|-----|-----------------------|-------------------|----------------------------------------------------------------------------------------------------|
|     | View Profile          |                   |                                                                                                    |
|     | Edit Profile          |                   |                                                                                                    |
|     | Edit CV/Resume        |                   | Email (pvcody@ucdavis.edu)                                                                                                    |
|     | Notification Settings | -                 |                                                                                                    |
|     | Privacy Settings      |                   | Mabile Phone (Not set)                                                                                                    |
|     | Edit Password         | Û                 | Biography (Paul serves as Assistant Director in the Center for Student Involvement where he focuses on supporting st<br>experiences.) |
|     |                       | •                 | Company (Not set)                                                                                                    |
|     |                       | Groups            | S My groups                                                                                                    |
|     |                       | Events            | My events                                                                                                    |
|     |                       | Connections       | V My connections                                                                                                    |
|     |                       | Resume            | V My resume                                                                                                    |
|     |                       | Officer positions | My officer positions                                                                                                    |
|     |                       | Involvement       | My involvement                                                                                                    |
|     |                       | Directory         | Hide me from the directory and all other places where I am listed (i.e. chat, event attendees, group members, etc)                    |

CDAVIS U **CENTER FOR STUDENT** INVOLVEMENT